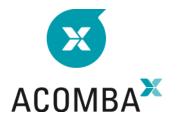

## SYLLABUS — UPGRADE – ADVANCED INVENTORY

## GENERAL

- Configuring the Invoicing module
- Configuring the Inventory module
- Configuring payment methods
- Configuring currencies
- Toolbar

## **CURRENT OPERATIONS**

- Product categories
- Products
- Activate/deactivate a product
- Inventory reports

## REPORTS

- Cash register
- Customer discounts
- Shipping methods
- Sales budget
- Entering invoices
- Cash register closing
- Invoicing report